# **Discussion Object**

```
Discussions Discussion
```

Represents a discussion in the Microsoft Office host application. The **Discussion** object is a member of the **Discussions** collection.

#### **Using the Discussion Object**

Use **Discussions**(*Index*), where *Index* is the index number of a discussion, to return a single **Discussion** object. The following example sets the variable dscOfficeSupplies to the first discussion in the **Discussions** collection.

```
Set dscOfficeSupplies = dscDiscussions(1)
```

Use the **AutoCommit** property to set or return the status of commit operations, which govern whether changes to properties of a **Discussion** object immediately affect the discussion store. Use the **Commit** method to force the application to save all properties of the current discussion item (including property changes) to the discussion store on the server. The following example checks the value of **AutoCommit** for the specified discussion and, if the property is set to **False**, the example uses the **Commit** method to save changes to the discussion store.

```
If dscDiscussions(1).Discussions(4).AutoCommit = False Then
    dscDiscussions(1).Discussions(4).Commit
End If
```

Use the **Author** property to get the user name of the current discussion's author. Use the **LoginName** property to get the Microsoft Windows NT logon name of the discussion's author. Use the **Timestamp** property to get the date and time that the discussion was created or the date and time of the most recent modification to the discussion. The following example displays the author's name, the date and time of creation or the most recent modification, and the Microsoft Windows NT logon name for the specified discussion .

```
MsgBox dscDiscussions(1).Discussions(5).Author & _
    " created this discussion at " & _
    dscDiscussions(1).Discussions(5).Timestamp & _
    " while logged in as Windows NT user " & _
    dscDiscussions(1).Discussions(5).LoginName
```

Use the **Discussions** property to return the collection of all discussion items that are replies to the current discussion. The returned collection can also contain a **Discussions** collection composed of replies to a parent discussion, which you can access by using the **Discussions** property for a specific discussion within that collection.

| Use the <u>Subject</u> , <u>Text</u> , and <u>Bookmark</u> properties to return or set those elements of the specified discussion. |  |
|----------------------------------------------------------------------------------------------------|--|
|                                                                                                    |  |
|                                                                                                    |  |

# **Discussions Collection**

<u>Discussions</u> <u>IOSEDiscussion</u>

A collection of **Discussion** objects that represent discussions registered in the Microsoft Office host application.

#### **Using the Discussions Collection**

Use the **OpenDiscussions** method of the **Global** object to return the **Discussions** collection for the document accessed by the specified Uniform Resource Locator (URL). The following example returns the **Discussions** collection for the folder "http://examples.microsoft.com."

```
Set dscDiscussions = _
    OpenDiscussions("http://examples.microsoft.com")
```

Use the <u>Add</u> method to add a new **Discussion** object to the **Discussions** collection. The following example adds a new discussion response to the first **Discussion** object in the collection.

```
Set myResponse = dscDiscussions(1).Discussions.Add _
    Subject:="Supply information", Text:="Staples are here!", Bookma
```

Use the <u>URL</u> property to return the URL for the document that contains the specified **Discussions** collection, As shown in the following example.

```
Dim dscDiscussions As Discussions
Set dscDiscussions = OpenDiscussions("http://samples.microsoft.com")
MsqBox dscDiscussions.URL
```

Use **Discussions**(*Index*), where *Index* is the index number of a discussion, to return a single **Discussion** object. The following example sets the variable dscOfficeSupplies to the first discussion in the **Discussions** collection.

```
Set dscOfficeSupplies = dscDiscussions(1)
```

## **DiscussionServer Object**

#### <u>DiscussionServer</u>

Represents a discussion server in the Microsoft Office host application. The **DiscussionServer** object is a member of the **DiscussionServers** collection.

#### **Using the DiscussionServer Object**

Use **DiscussionServers**(*Index*), where *Index* is the index number of the specified discussion server, to return a single **DiscussionServer** object. The following example sets the variable dscAccounting to the third server in the **DiscussionServers** collection.

```
Set dscAccounting = dscServers(3)
```

Use the **FriendlyName** property to set or return the friendly name of the specified discussion server. The following example changes the friendly name of the first server in the collection to "Shipping Department Server".

Use the <u>ServerAddress</u> property to set or return the Uniform Resource Locator (URL) for the specified discussion server. The following example changes the URL of the first server in the collection to "http://example.microsoft.com".

```
dscServers(1).ServerAddress = _
    "http://example.microsoft.com/"
```

Use the <u>SetAsDefault</u> method to set the specified discussion server as the default server for the discussions user interface and for all subsequent calls to the global method **OpenDiscussions**. The following example sets the third server in the **DiscussionServers** collection as the default discussion server.

```
dscServers(3).SetAsDefault
```

# **DiscussionServers Collection**

<u>DiscussionServers</u> <u>IOSEDiscussionServer</u>

A collection of **DiscussionServer** objects that represent discussion servers in the Microsoft Office host application.

#### **Using the DiscussionServers Collection**

Use the **OpenDiscussions** method of the **Global** object to return the **DiscussionServers** collection for all discussion servers registered on the computer being used. The following example returns the **DiscussionServers** collection and displays a message box showing the number of servers in the collection.

Dim dscDiscussionServersCollection As DiscussionServers Set dscDiscussionServersCollection = DiscussionServers MsgBox dscDiscussionServersCollection.Count

Use the <u>Add</u> method to add a new discussion server to the collection. The following example adds a new discussion server with the friendly name "Sample Server" and the Uniform Resource Locator (URL) http://samples.microsoft.com.

Use **DiscussionServers**(*Index*), where *Index* is the index number of the specified discussion server, to return a single **DiscussionServer** object. The following example sets the variable dscAccounting to the third server in the **DiscussionServers** collection.

| Set | dscAccounting | = | dscServers | (3 | ) |
|-----|---------------|---|------------|----|---|
|     |               |   |            |    |   |

# **Global Object**

#### Global LIOSEDiscussionServers

Represents an instance of the Microsoft Office Server Extensions (OSE) library. Using the **Global** object, you can add subscriptions to discussion servers, get the name of the current Microsoft Office user, and return the collection of discussion servers or discussions on the OSE host.

#### **Using the Global Object**

Use the <u>CurrentUserName</u> property to return the name of the current Microsoft Office user. The following example displays a message box containing the name of the current user.

Use the **OpenDiscussions** method to return the **Discussions** collection for the document specified by the Uniform Resource Locator (URL). The following example returns the **Discussions** collection for the folder http://examples.microsoft.com.

|  | dscDiscussions = _                                          |
|--|-------------------------------------------------------------|
|  | <pre>OpenDiscussions("http://examples.microsoft.com")</pre> |
|  |                                                             |

## Show All

## **Add Method**

Add method as it applies to the **Discussions** object.

Adds a new **Discussion** object to the specifie **Discussions** collection.

expression.Add(Subject, Text, Bookmark)

*expression* Required. An expression that returns one of the above objects.

*Subject* Optional **String**. The subject of the specified discussion.

*Text* Optional **String**. The body text of the specified discussion.

**Bookmark** Optional **String**. The unique identifier for the position of the specified discussion within the document.

#### **Remarks**

The **Author** property for the new discussion is automatically set to the current user name determined by the Microsoft Office host application.

Add method as it applies to the **DiscussionServers** object.

Adds a new **DiscussionServer** object to the **DiscussionServers** collection.

expression.Add(FriendlyName, ServerAddress)

*expression* Required. An expression that returns one of the above objects.

*FriendlyName* Required **String**. The friendly name of the specified discussion server.

*ServerAddress* Required *String*. The Uniform Resource Locator (URL) of the specified discussion server.

#### Remarks

The URL specified in the *ServerAddress* argument must contain a trailing slash character, as in the following example, which uses the URL http://samples.microsoft.com.

```
dscServers.Add "Samples Folder", _
http://samples.microsoft.com/
```

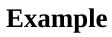

| As it applies to the <b>Discussions</b> object.                                                                                                    |
|----------------------------------------------------------------------------------------------------|
| This example adds a new discussion response to the specified <b>Discussion</b> object.                                                                              |
| Set strResponse = dscDiscussions(1).Discussions.Add _                                                                                                    |
| As it applies to the <b>DiscussionServers</b> object.                                                                                                    |
| This example adds a new discussion server with the friendly name "Corporate Information Server" and the URL http://samples.microsoft.com.                           |
| Dim dscServers As DiscussionServers Set dscServers = DiscussionServers dscServers. <b>Add</b> "Corporate Information Server", _     "http://samples.microsoft.com/" |
|                                                                                                    |
|                                                                                                    |
|                                                                                                    |

## **Commit Method**

Commits all properties of the specified **Discussion** object (including property changes) to the discussion store on the server.

expression.Commit

*expression* An expression that returns a **Discussion** object.

| This example commits all properties | (including all | l property | changes) | that a | ıffect |
|-------------------------------------|----------------|------------|----------|--------|--------|
| the specified discussion.           |                |            |          |        |        |

| <pre>Dim dscDiscussions As Discussions Set dscDiscussions = OpenDiscussions(URL:="http://dscDiscussions(1).Discussions(1).Commit</pre> | ://samples.microsoft. |
|----------------------------------------------------------------------------------------------------|-----------------------|
|                                                                                                    |                       |

# **Delete Method**

Deletes the specified object from the object it's contained in.

expression.**Delete** 

*expression* An expression that returns a **Discussion** or **DiscussionServer** object.

#### **Remarks**

When you use the **Delete** method to remove a discussion item from a **DiscussionServer** object, any replies to the discussion item are automatically promoted to the level of the deleted item.

| This example deletes the third discussion item from the <b>Discussions</b> collection. Any discussions that are descendants of the affected discussion are promoted to the level of the deleted item. |
|----------------------------------------------------------------------------------------------------|
| dscCurrentCollection(3). <b>Delete</b>                                                                                                    |
|                                                                                                    |
|                                                                                                    |

# **OpenDiscussions Method**

Returns the **Discussions** collection for the document specified by the Uniform Resource Locator (URL). Read-only **Object**.

 $expression. {\bf OpenDiscussions}({\it URL})$ 

*expression* An expression that returns a Microsoft Office Server Extensions (OSE) object.

*URL* Required. A String that represents the URL of the discussion server.

This example returns the **Discussions** collection for the folder http://examples.microsoft.com.

```
Dim dscDiscussions As Discussions
Set dscDiscussions = _
   OpenDiscussions("http://examples.microsoft.com")
```

## **SetAsDefault Method**

Sets the specified discussion server as the default server for the discussions user interface and for all subsequent calls to the global method **OpenDiscussions**.

expression. SetAsDefault

*expression* An expression that returns a **DiscussionServer** object.

#### **Remarks**

The default discussion server is always the first **DiscussionServer** object in the **DiscussionServers** collection. Using the **SetAsDefault** method reorders the members of the **DiscussionServers** collection so that the default server is in the position referred to by Item(1). Therefore, after calling this method, you should discard any variables that have been set to old **DiscussionServer** objects.

| nis example sets the third server in the <b>DiscussionServers</b> collection as the efault discussion server. |  |
|----------------------------------------------------------------------------------------------------|--|
| scServers(3). <b>SetAsDefault</b>                                                                             |  |
|                                                                                                    |  |
|                                                                                                    |  |
|                                                                                                    |  |
|                                                                                                    |  |

# **Author Property**

Gets the user name of the current discussion item's author. Read-only **String**. *expression*.**Author** 

*expression* Required. An expression that returns a **Discussion** object.

This example sets the boolean value **positiveMatch** to **True** if the **Author** property returns the name "Jim Hance".

# **AutoCommit Property**

Returns or sets a value that specifies whether changes to properties of the specified **Discussion** object immediately affect the discussion store. Read/write **Boolean**.

expression. AutoCommit

*expression* Required. An expression that returns a **Discussion** object.

#### **Remarks**

If this property is set to **True**, all programmatic changes to individual properties of a **Discussion** object are immediately committed to the discussion store. If it's set to **False**, no property changes are committed to the discussion store until you call the **Commit** method. If you don't call the **Commit** method before ending the session, all pending property changes are lost. The default value is **True**.

For performance reasons, you may want to set the **AutoCommit** property to **False** and use the **Commit** method as appropriate.

This example sets the **AutoCommit** property to **False** for the specified **Discussion** object.

| Set | dscDiscuss | ions As Discuions = OpenDi<br>(1).Discussio | iscussions( |  | ft.com" |
|-----|------------|---------------------------------------------|-------------|--|---------|
|     |            |                                             |             |  |         |
|     |            |                                             |             |  |         |

# **Bookmark Property**

Returns or sets a **String** representing the unique identifier for the position of the specified **Discussion** object in the document.

expression.Bookmark

*expression* Required. An expression that returns a **Discussion** object.

This example sets the specified discussion's bookmark to "Supplies".

# **Count Property**

Returns the number of items in the specified collection. Read-only **Long**.

### Remarks

Discussions(1). Count returns the number, or count, of items in the first discussion in the **Discussions** collection. The **Count** property doesn't count recursively, however, and any discussions that are replies to the Discussion(1) object aren't included in the count.

This example displays a message box containing the number, or count, of all discussions in the **Discussions** collection.

```
Dim dscDiscussions As Discussions
Set dscDiscussions = _
    OpenDiscussions("http://examples.microsoft.com")
dscDiscussions.Add "Supply room questions", _
    "Did anyone order staples?",
MsgBox dscDiscussions.Count
```

# **CurrentUserName Property**

Returns or sets the name of the current Microsoft Office user. Read\write **String**.

expression.CurrentUserName

*expression* Required. An expression that returns a **Global** object.

| This example displays a me | ssage box | containing t | the name o | of the o | current |
|----------------------------|-----------|--------------|------------|----------|---------|
| Microsoft Office user.     | _         |              |            |          |         |

| MsgBox "The current CurrentUserName | Microsoft Office user is " $\&\ \_$ |
|-------------------------------------|-------------------------------------|
|                                     |                                     |
|                                     |                                     |
|                                     |                                     |

## **Discussions Property**

Returns the collection of all **Discussion** objects that are replies to the specified **Discussion** object.

expression. Discussions

*expression* Required. An expression that returns one of the objects in the Applies To list.

#### **Remarks**

The returned collection can also contain a **Discussion** collection composed of replies to a parent discussion, which you can access by using the **Discussions** property for a specific **Discussion** object within that collection. There's no functional limit to the number of levels of discussions, other than the limits of the mass storage device that houses the server you're using.

This example uses the **Discussions** property to return a discussion that's a response to the specified discussion, and then it sets the returned discussion's subject to "More Supply Questions".

# **FriendlyName Property**

Sets or returns the friendly name of the specified discussion server. Read/write **String**.

| This example changes the friendly name of the specified discussion | server to |
|--------------------------------------------------------------------|-----------|
| "Accounting Department Information Server".                        |           |

| dscS | Serve<br>"Acc | ers(1)<br>counti | . <b>Fr</b> :<br>.ng l | <b>iendl</b> y<br>Depar | <b>yName</b><br>tment | = _<br>Info | rmation | 1 : | Server" |  |  |  |
|------|---------------|------------------|------------------------|-------------------------|-----------------------|-------------|---------|-----|---------|--|--|--|
|      |               |                  |                        |                         |                       |             |         |     |         |  |  |  |
|      |               |                  |                        |                         |                       |             |         |     |         |  |  |  |

## **Index Property**

The index number of the specified **Discussion** object within the **Discussions** collection. Read-only **Long**.

expression.Index

*expression* Required. An expression that returns one of the objects in the Applies To list.

This example uses the **Index** property to find the position of the specified **Discussion** object in the **Discussions** collection.

```
Set myResponse = dscDiscussions(1).Discussions.Add _
    ("Supply information", "Staples are here!", "Staples")
MsgBox myResponse.Index
```

### **Item Property**

Returns a **Discussion** object from a **Discussions** collection, or returns a **DiscussionServer** object from a **DiscussionServers** collection.

expression.**Item**(**Index**)

expression Required. An expression that returns a **Discussion** or **DiscussionServer** object.

*Index* Required **Variant**. The index number of the discussion or discussion server to be returned.

| This example uses the <b>Item</b> property to display a message box containing the |
|------------------------------------------------------------------------------------|
| name of the author of second response to the fifth discussion on the current file  |
| or folder.                                                                         |

| MsgBox | dscDiscussions. Item(5). Discussions. Item(2). Author |
|--------|-------------------------------------------------------|
|        |                                                       |
|        |                                                       |
|        |                                                       |

## **LoginName Property**

Returns a **String** representing the Microsoft Windows NT alias of the author of the specified **Discussion** object.

expression.LoginName

*expression* Required. An expression that returns one of the objects in the Applies To list.

### Remarks

The logon name is usually the same as the user's e-mail alias.

| This example displays a message box containing the logon name of the current Microsoft Windows NT user. |  |  |  |  |  |  |  |  |  |
|----------------------------------------------------------------------------------------------------|--|--|--|--|--|--|--|--|--|
| MsgBox dscDiscussions(1).LoginName                                                                      |  |  |  |  |  |  |  |  |  |
|                                                                                                    |  |  |  |  |  |  |  |  |  |
|                                                                                                    |  |  |  |  |  |  |  |  |  |
|                                                                                                    |  |  |  |  |  |  |  |  |  |

# **Parent Property**

| Returns the parent <b>Object</b> for the specified object.                                        |  |  |  |  |  |  |  |  |  |
|---------------------------------------------------------------------------------------------------|--|--|--|--|--|--|--|--|--|
| expression. <b>Parent</b>                                                                         |  |  |  |  |  |  |  |  |  |
| <i>expression</i> Required. An expression that returns one of the objects in the Applies To list. |  |  |  |  |  |  |  |  |  |
|                                                                                                   |  |  |  |  |  |  |  |  |  |
|                                                                                                   |  |  |  |  |  |  |  |  |  |
|                                                                                                   |  |  |  |  |  |  |  |  |  |

# **ServerAddress Property**

Sets or returns the Uniform Resource Locator (URL) for the specified discussion server. Read/write **String**.

| This examp  | ole changes | the URL  | of the | specified | discussion | server to |
|-------------|-------------|----------|--------|-----------|------------|-----------|
| http://exam | ple.microsc | oft.com. |        |           |            |           |

| C | dscServers(1). <b>ServerAddress</b> = _<br>"http://example.microsoft.com/" |  |
|---|----------------------------------------------------------------------------|--|
|   |                                                                            |  |
|   |                                                                            |  |

# **Subject Property**

Returns or sets a **String** representing the subject of the specified **Discussion** object.

expression.Subject

*expression* Required. An expression that returns a **Discussions** object.

This example sets the specified discussion's subject to "More Supply Questions".

## **Text Property**

Returns or sets a **String** representing the body text of the specified **Discussion** object.

expression.Text

*expression* Required. An expression that returns one of the objects in the Applies To list.

### Remarks

A discussion can contain up to 64 kilobytes of text.

This example sets the specified discussion's text to "Who do I see to get more staples?".

## **Timestamp Property**

Returns a **Date** representing the date and time that the specified **Discussion** object was created or the date and time of the most recent modification to the **Discussion** object.

expression. Timestamp

*expression* Required. An expression that returns a **Discussion** object.

| This example displays the date and time of the creation of or most recent change to the specified discussion. |
|----------------------------------------------------------------------------------------------------|
| MsgBox dscDiscussions(1). <b>Timestamp</b>                                                                    |
|                                                                                                    |

# **URL Property**

Returns the Uniform Resource Locator (URL) for the document containing the specified **Discussions** collection. Read-only **String**.

| Tł | nis examp | le disp | lays the | e URL 1 | for th | ie specif | ied | Disc | ussions | collection. |
|----|-----------|---------|----------|---------|--------|-----------|-----|------|---------|-------------|
|----|-----------|---------|----------|---------|--------|-----------|-----|------|---------|-------------|

| Se | et c | dscD | isc | ıssi | .ons | = ( | Disc | ions<br>uss: | ("ht | tp:/ | /sam | ples | .mic | roso | oft.o | com") |
|----|------|------|-----|------|------|-----|------|--------------|------|------|------|------|------|------|-------|-------|
|    |      |      |     |      |      |     |      |              |      |      |      |      |      |      |       |       |
|    |      |      |     |      |      |     |      |              |      |      |      |      |      |      |       |       |